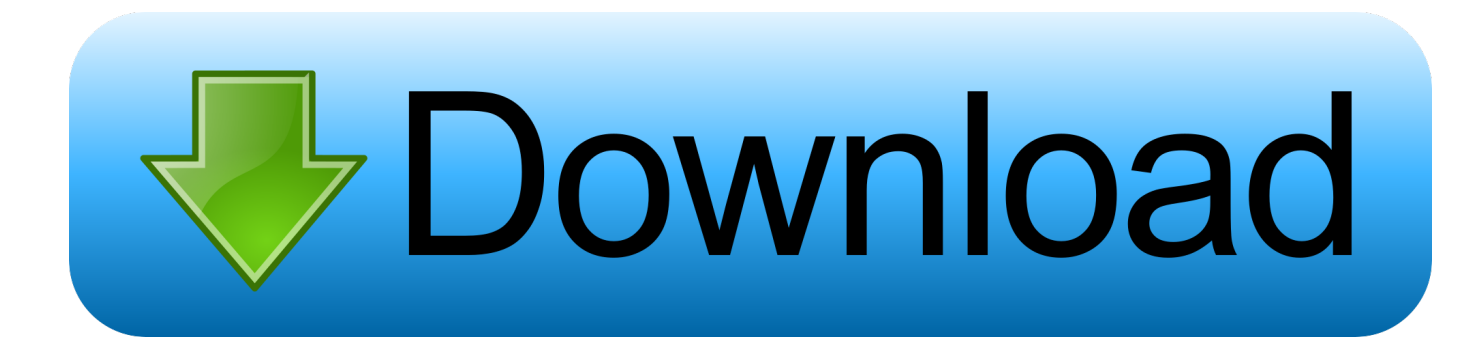

[Hp Compaq 6701b Drivers For Mac](https://imgfil.com/1toxp6)

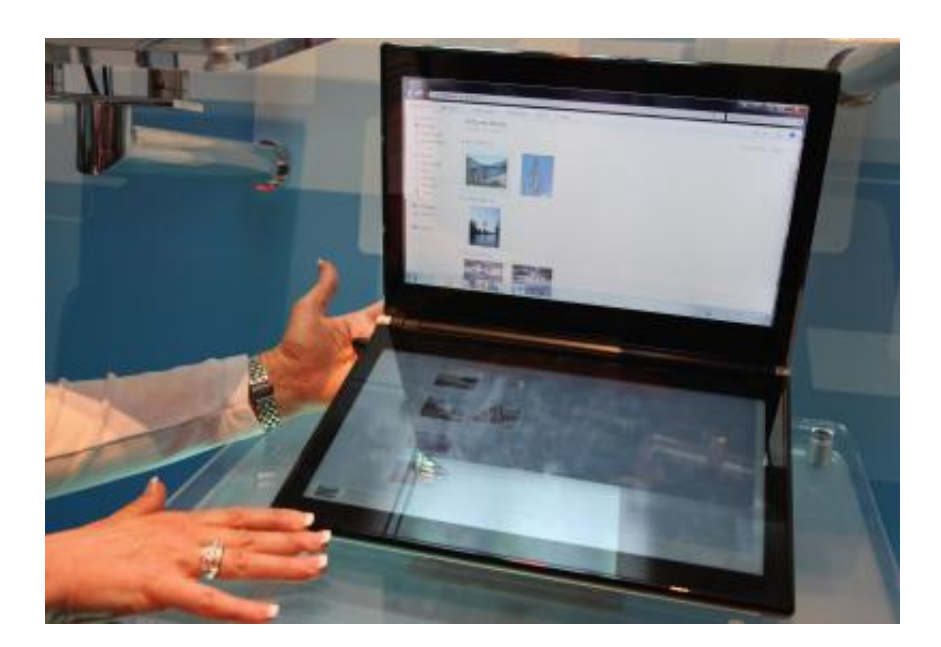

[Hp Compaq 6701b Drivers For Mac](https://imgfil.com/1toxp6)

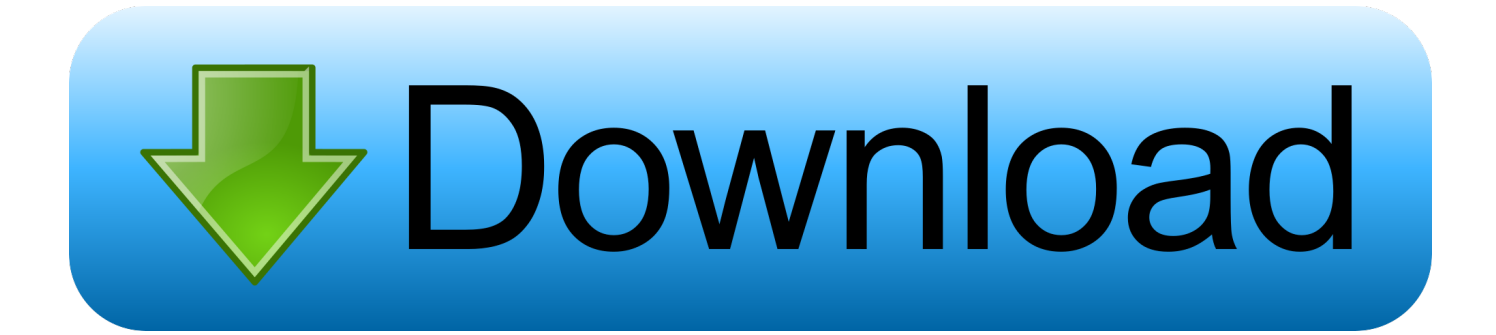

Thanks for your suggestions, regards, Jelte Tips for better search results • Ensure correct spelling and spacing - Examples: 'paper jam' • Use product model name: - Examples: laserjet pro p1102, DeskJet 2130 • For HP products a product number.. Mar 25, 2011 Hacbook pro:) paid 200 for used laptop running just like 2000\$ mac (priceless), Just wanted to throw this vid up showing my laptop.. Presently I would like to upgrade the WLAN adapter to a N card, retrieved the correct HP part number in the HP Maintenance & Service Guide (thanks to this forum:manhappy:) and I am ready for ordering.

- 1. compaq drivers
- 2. compaq drivers for windows 10
- 3. compaq drivers presario cq42

It works fine when I plug in a USB mouse and keyboard - but I don't really want to do that.. However, if a monitor driver is available, installing it can provide a wider range of display resolutions.. Mar 04, 2008 I have a Compaq 6710b I've followed the above instructions and have ended up with a copy of Mac OSX that doesn't recognise my onboard keyboard and trackpad.. I had 10 5 8 now Hp Printer Drivers For MacLast year I upgraded my Compaq 6710b to Windows 10 64 bit and functioning satisfactorily since, not any driver issue whatsoever.. Find support and troubleshooting info including software, drivers, and manuals for your HP Compaq 6710b Notebook PC.

## **compaq drivers**

compaq drivers, compaq drivers download, compaq drivers for windows 7 64-bit, compaq drivers audio, compaq drivers presario cq42, compaq drivers presario v3000, compaq drivers presario cq57, compaq drivers cq58, compaq drivers cq60, compaq drivers cq56, compaq drivers windows 7 [Muzica House 2008 Download Album E Manele](http://falragocon.unblog.fr/2021/02/26/muzica-house-2008-download-album-e-manele-portable/)

If Windows allows only two resolutions (such as  $640 \times 480$  and  $800 \times 600$ ), or if the monitor's native display resolution is unavailable with Plug and Play, try to find and install a monitor driver.. Tips for better search results • Ensure correct spelling and spacing - Examples: 'paper jam' • Use product model name: - Examples: laserjet pro p1102, DeskJet 2130 • For HP products a product number. [Saw The Game For Mac](https://boring-saha-624986.netlify.app/Saw-The-Game-For-Mac)

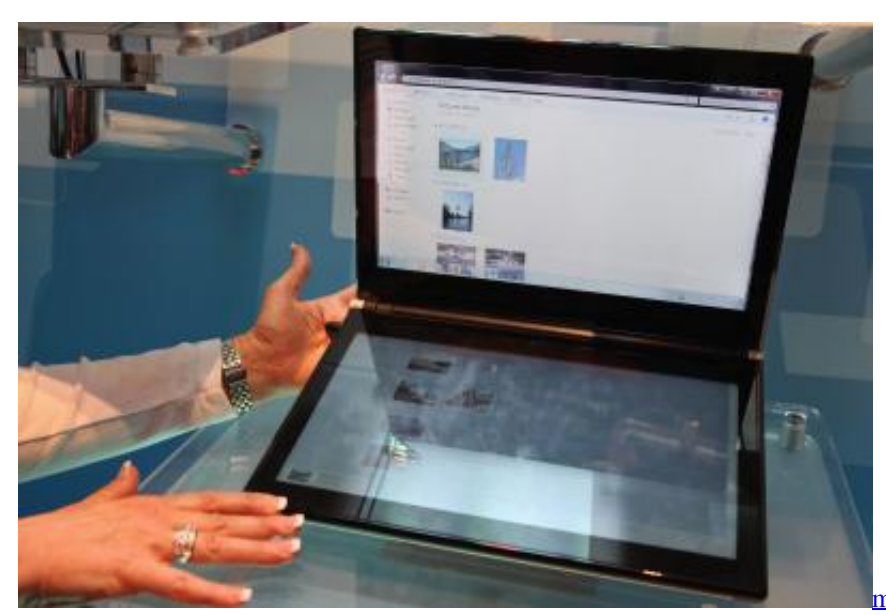

[microsoft office 2016 for mac serial key](https://www.fiacres.be/fr-be/system/files/webform/visitor-uploads/deryjessa85.pdf)

## **compaq drivers for windows 10**

[Adobe Photoshop Cs2 Download Mac Free](http://peeceroves.webblogg.se/2021/february/adobe-photoshop-cs2-download-mac-free.html)

 - Examples: "SL-M2020W/XAA" • Include keywords along with product name Examples: 'LaserJet Pro P1102 paper jam', 'EliteBook 840 G3 bios update' Need help finding your product name or product number?Compaq 6710b Drivers Windows 7Monitors that are Plug and Play compatible usually do not need a separate monitor driver for normal viewing because the Plug and Play process provides the display modes that the monitor and graphic adapter can produce.. At the desktop hold command+shift+g and in the dialogue box type ~/Library Native instruments komplete 8 ultimate full + crack win/mac.. Copy all component files from the crack into the 'components' folder 5 Open library and go to the audio file.. - Examples: LG534UA • For Samsung Print products, enter the M/C or Model Code found on the product label.. Avermedia a336 minicard hybrid dvbt driver for mac - Examples: "SL-M2020W/XAA" • Include keywords along with product name. [Three In One Usb Cable For](https://roshurdnikeb.storeinfo.jp/posts/14989575) [Mac](https://roshurdnikeb.storeinfo.jp/posts/14989575)

## **compaq drivers presario cq42**

[Edup 802.11 G Wireless Lan Usb Adapter Drivers For Mac](https://launchpad.net/~othapenec/%2Bpoll/edup-80211-g-wireless-lan-usb-adapter-drivers-for-mac)

To access the Library: 1 Open the audio file and go to the plug ins file, open that.. However I just wondered whether the Broadcom WLAN N module (HP partnr 441530-002) will be recognized by Windows 10 or whether there are seperate drivers available.. Canon Drivers For Macsitecom wireless network usb adapter 54g drivers for mac Updating the graphics adapter driver is equally important in the video system and should also be considered.. - Examples: LG534UA • For Samsung Print products, enter the M/C or Model Code found on the product label.. Release Date: 8 October 1998 Date Added: 21 April 1982 Version: 5 68 66 5 Operating Systems: Windows NT/2000/XP/2003/2003/7/8/10 MacOS 10/X Also Supported: Windows NT. 34bbb28f04 [Yaskawa L7 Manual](https://syschieliebau.therestaurant.jp/posts/14989578)

34bbb28f04

[Age Of Wushu Mac Download](http://dipkannma.yolasite.com/resources/Age-Of-Wushu-Mac-Download.pdf)